## **WISCONSIN DEPARTMENT OF HEALTH SERVICES Division of Health Care Access and Accountability 1 W. Wilson St. Madison WI 53703**

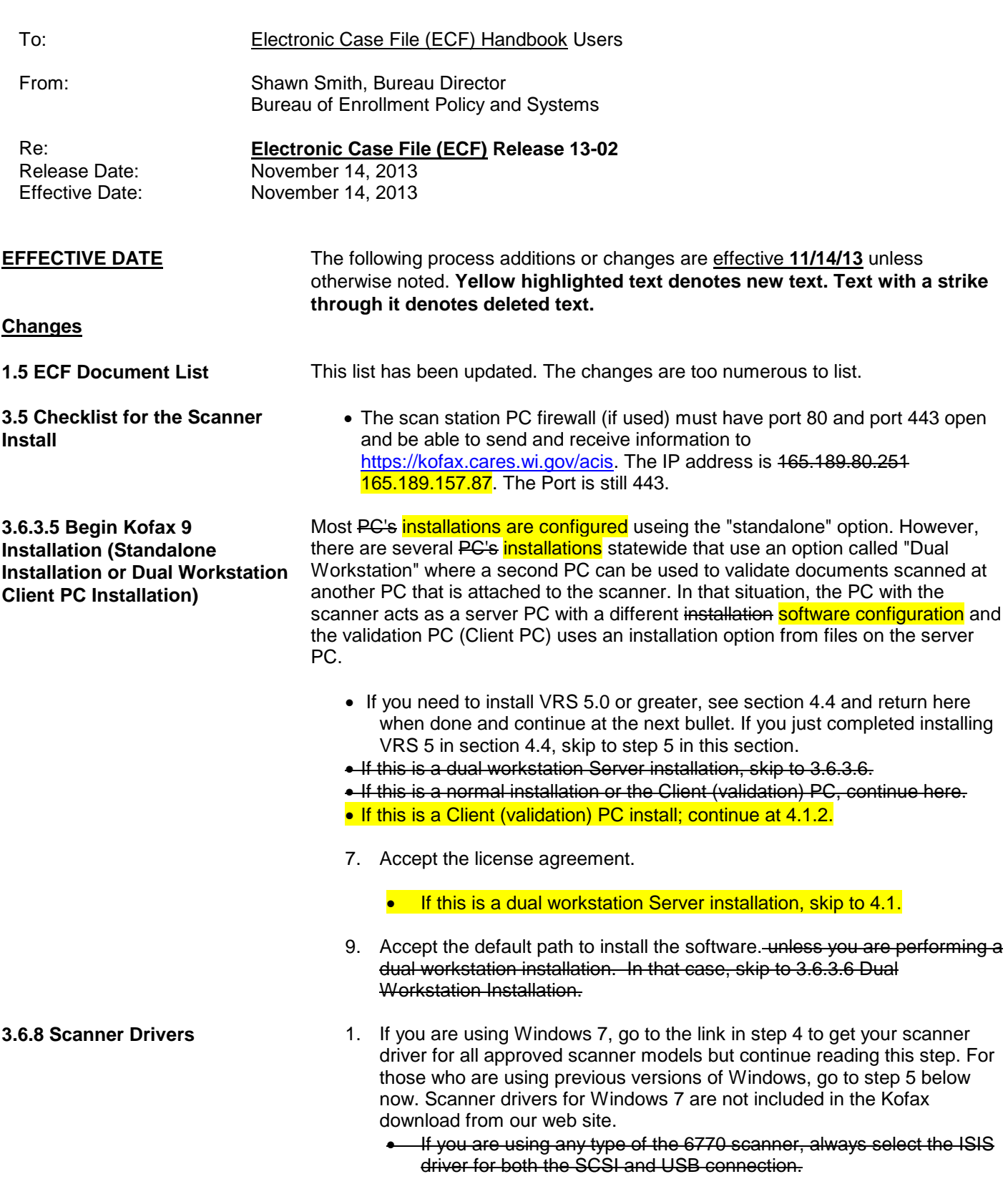

**3.6.16 Current Versions of** 

- Select the TWAIN driver if using the USB connection on any scanner other than the 6770.
- Select the ISIS driver if using the SCSI connection on any scanner other than the 6770.

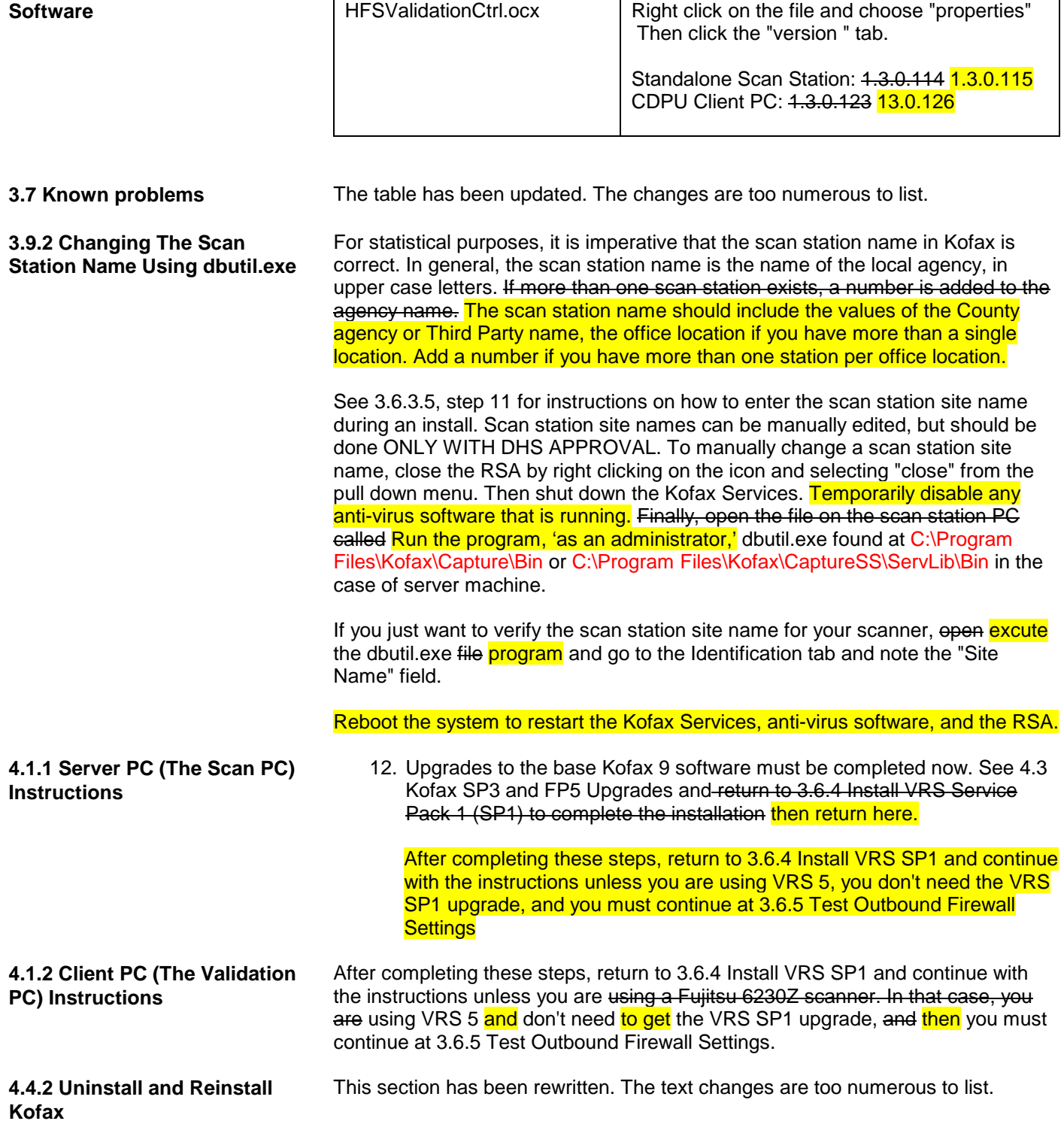